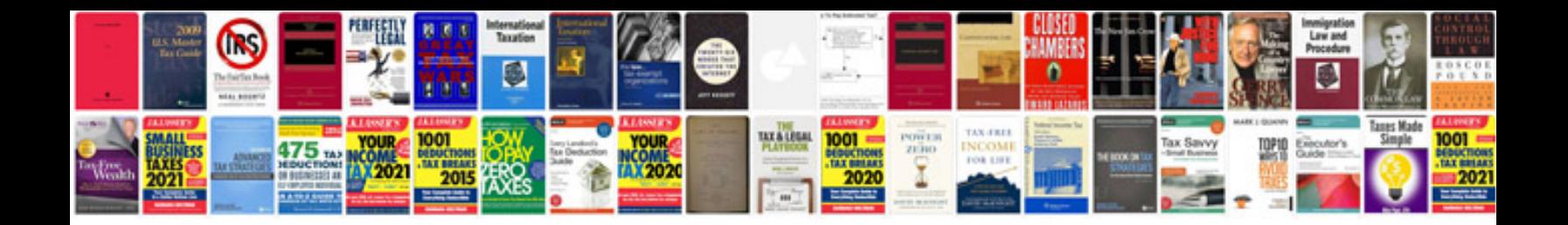

**R1200gs adventure 2015**

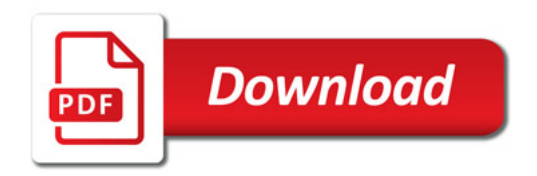

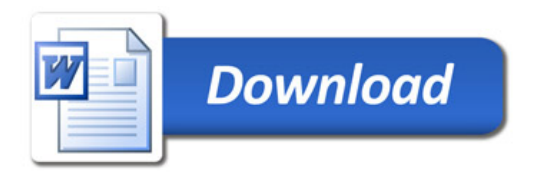